## **Дополнения и изменения в рабочей программе производственной (преддипломной) практики на 2023/2024 уч. г.**

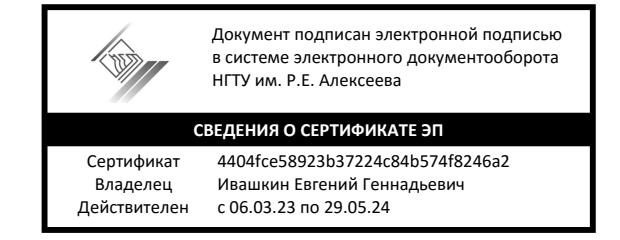

## УТВЕРЖДАЮ

Директор института экономики и управления

С.Н. Митяков

*(подпись, расшифровка подписи)* «20» июня 2023 г.

1. В рабочую программу практики вносятся следующие изменения для учебного плана приема 2022г.:

1.1. П.2.1. дополнить

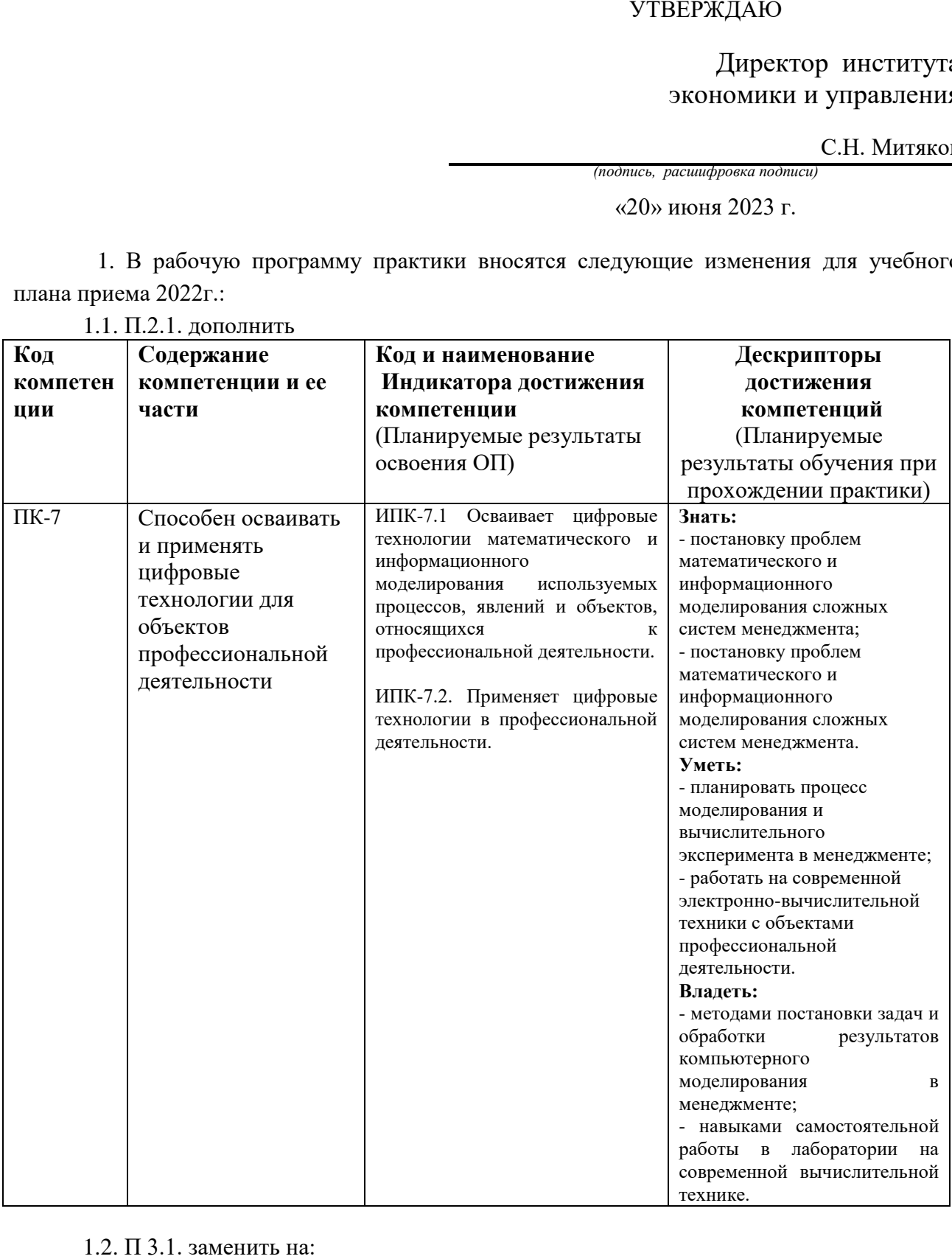

## **Дисциплины, участвующие в формировании компетенций** ПК-1, 2, 3, 4, 5,6, 7 вместе с преддипломной практикой

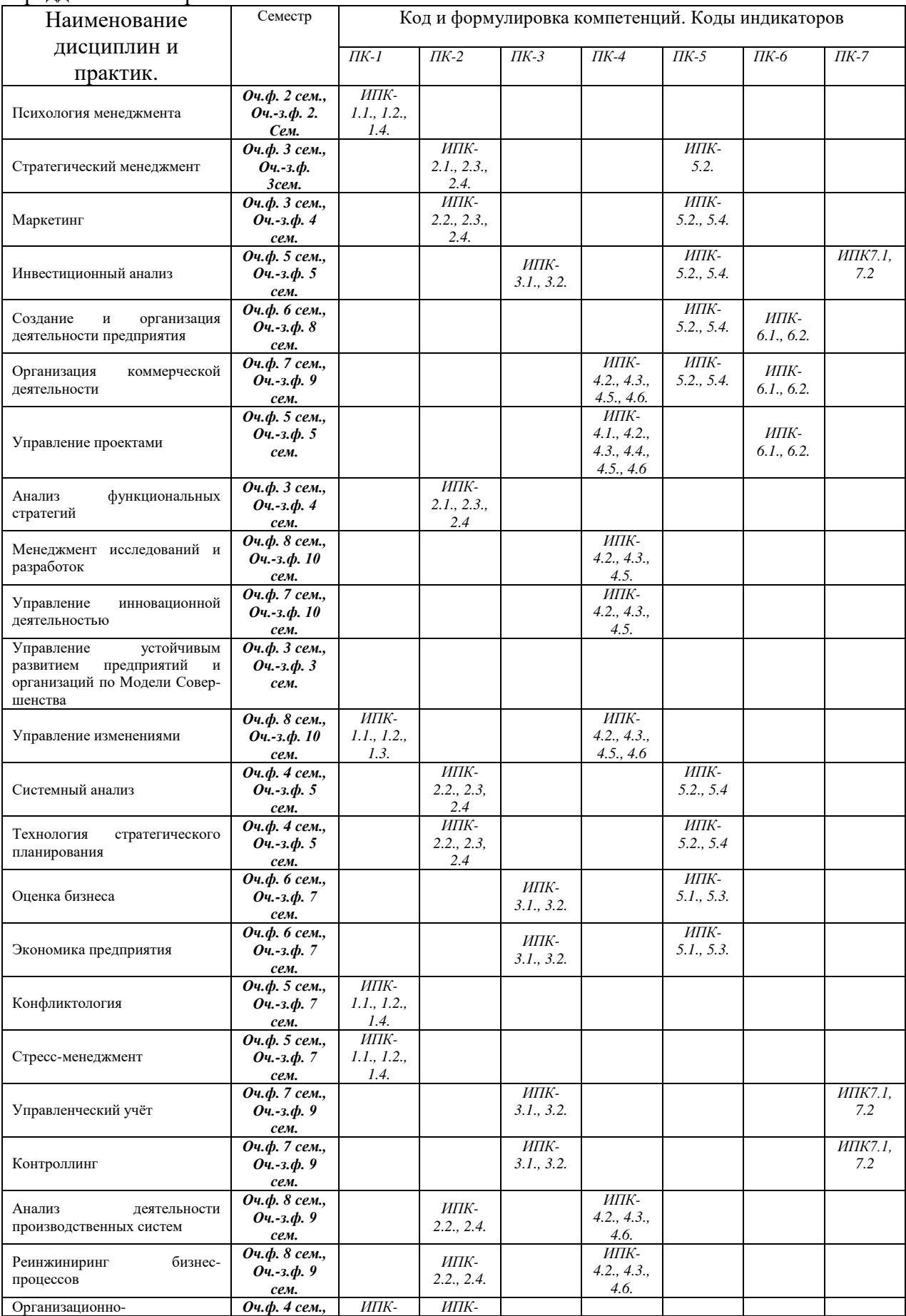

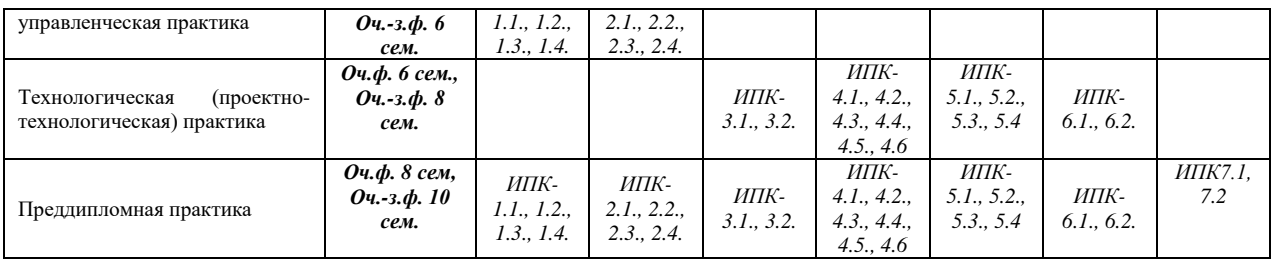

1.3. П.5 в части тем индивидуальных заданий дополнить:

31. Особенности бизнес-модели предприятия.

32. Уровень цифровой грамотности сотрудников предприятия.

33. Учетная модель предприятия.

34. Модель операционных бюджетов предприятия.

35. Финансовая модель компании/бизнес-проекта.

2. В рабочую программу практики вносятся следующие изменения для учебного плана приема 2023г.:

2.1. П.2.1. дополнить:

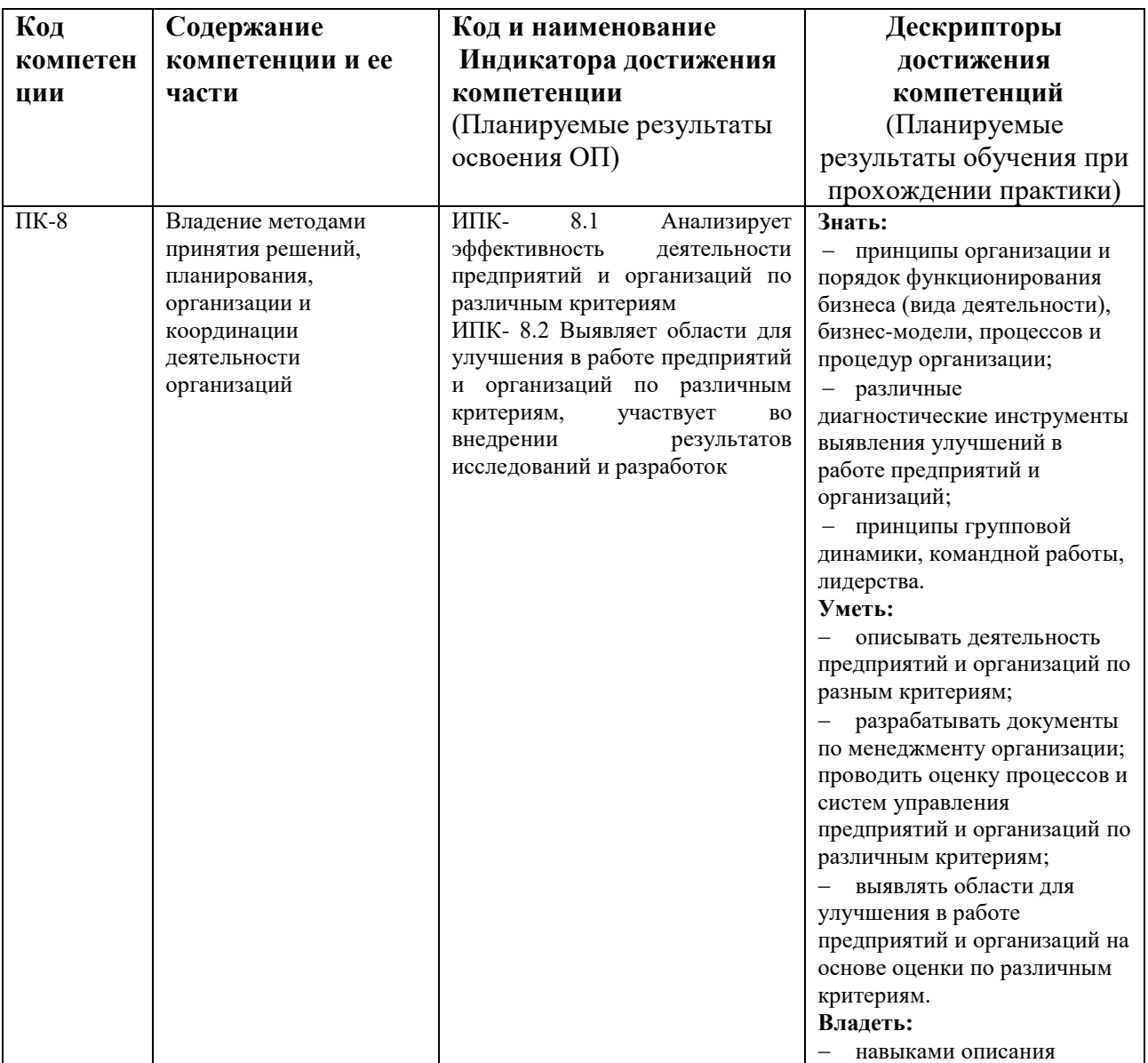

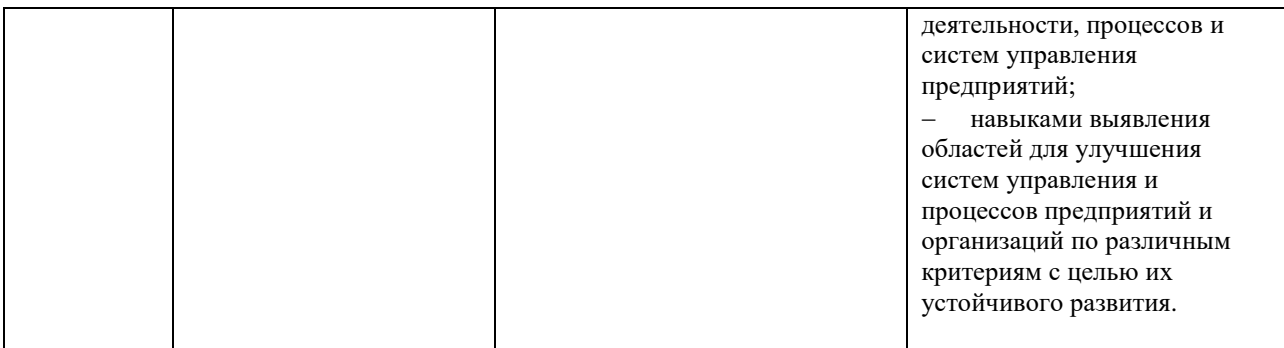

## 2.2. П 3.1. дополнить ПК 8:

**Дисциплины, участвующие в формировании компетенций** ПК-1, 2, 3, 4, 5,6, 7,8 вместе с преддипломной практикой

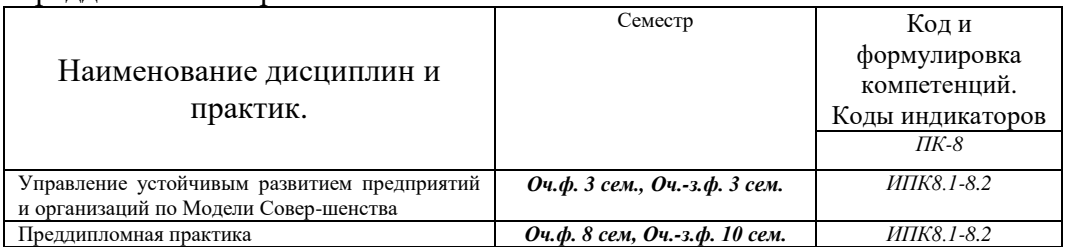

2.3. П.5 в части тем индивидуальных заданий дополнить:

31. Особенности управления устойчивым развитием предприятий.

32. Управление изменениями организации.

33. Определение областей для улучшения систем управления и процессов предприятий с целью их устойчивого развития.

34. Разработка критериев оценки эффективности управленческих решений по областям.

35. Особенности командной работы для улучшения систем управления и процессов предприятий с целью их устойчивого развития.

3. Для всех действующих учебных планов внести следующие изменения:

3.1. Дополнить П.8.1. :

- Цифровизация: Практические рекомендации по переводу бизнеса на цифровые технологии / - Москва : Альпина Паблишер, 2019. - 252 с. // ЭБС "Консультант студента" : [сайт]. - URL : https://www.studentlibrary.ru/book/ISBN9785961428490.html

3.2. Дополнить п. 8.2. :

- Каз, Е. М. Бизнес-модели компаний и устойчивое развитие / Е. М. Каз, И. В. Краковецкая, Е. В. Нехода, Н. А. Редчикова. - Томск : Издательский Дом Томского государственного университета, 2020. - 214 с // ЭБС "Консультант студента" : [сайт]. - URL :

https://www.studentlibrary.ru/book/ISBN9785946219433.html

3.3. Дополнить 8.4. прочие:

- Всероссийская организация качества <https://efqm-rus.ru/>

3.4 В п.9 внести изменения в части используемого ПО:

Используемое программное обеспечение:

- Microsoft Windows 7 MSDN/ XP, Prof, S/P3 реквизиты договора подписка Dream Spark Premium, договор № Tr113003 от 25.09.14,
- Microsoft Windows 10 Professional (подписка DreamSpark Premium, договор № 0509/КМР от 15.10.18),
- MicrosoftOffice 2007 (Номер лицензии 44804588),
- ConsultantPlus(договор №0332100025422000043 от 09.01.2023);
- Dr.Web (с/н GMN9-DSLH-G4U1-LW6H от 11.05.23),
- 7-zip для Windows (лицензия GNU LGPL);
- Бесплатное ПО (пакет программ Open Office, True Conf, Браузер Google Chrome, Браузер Mozilla Firefox, Браузер Opera, McAfee Security Scan, Adobe Acrobat Reader DC)

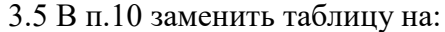

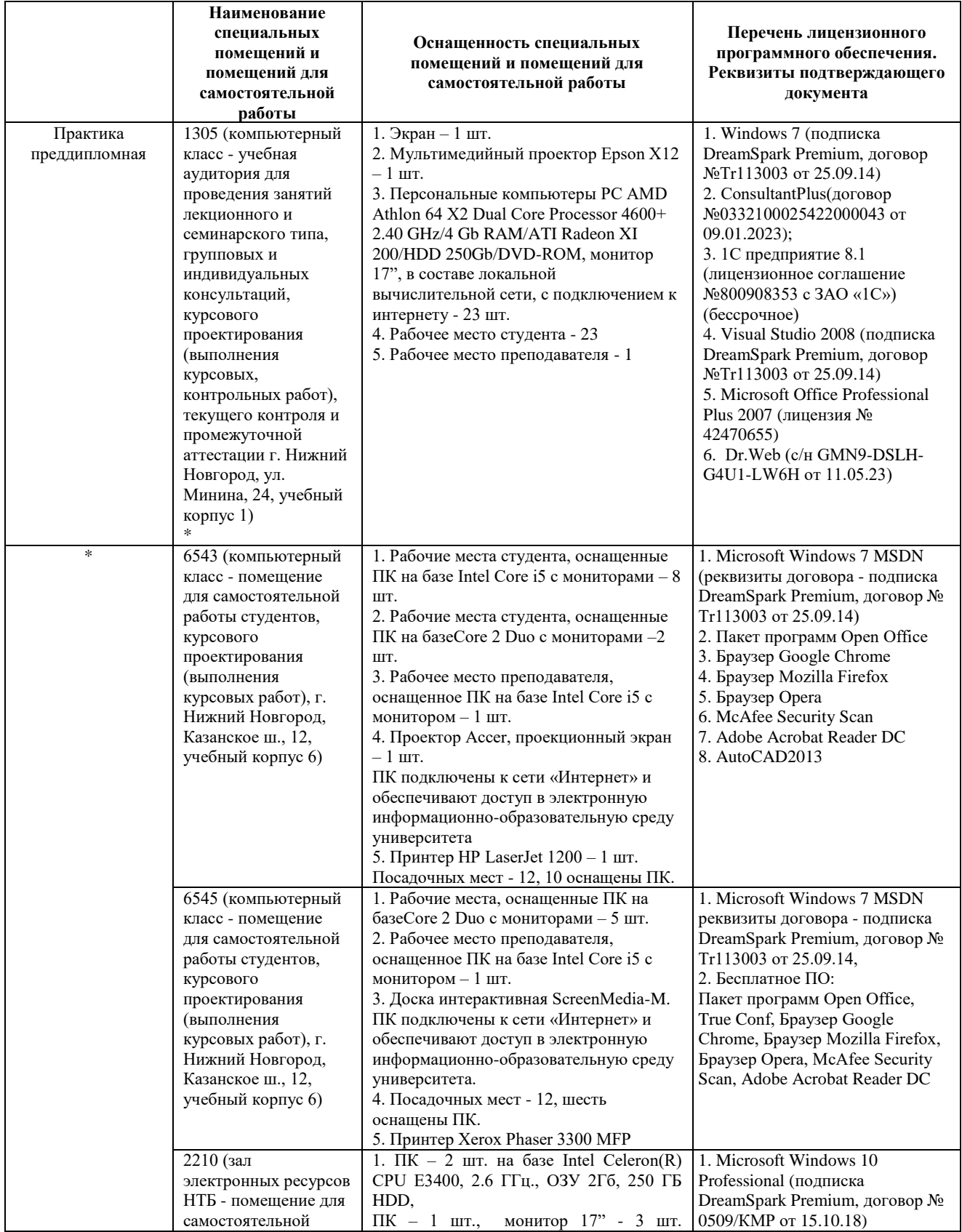

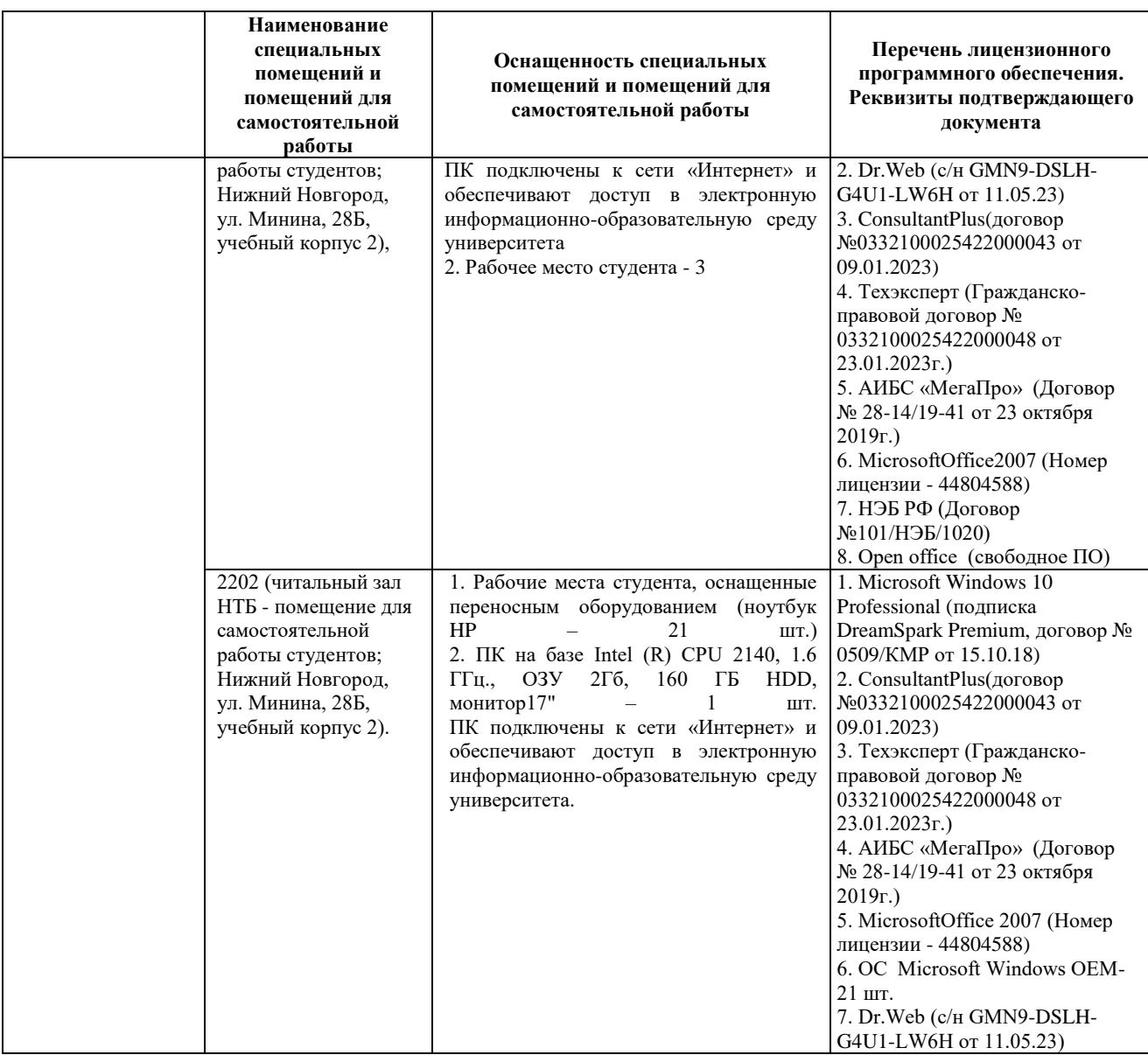

Рабочая программа пересмотрена на заседании кафедры «Менеджмент» от 31 мая 2023г. протокол №7.

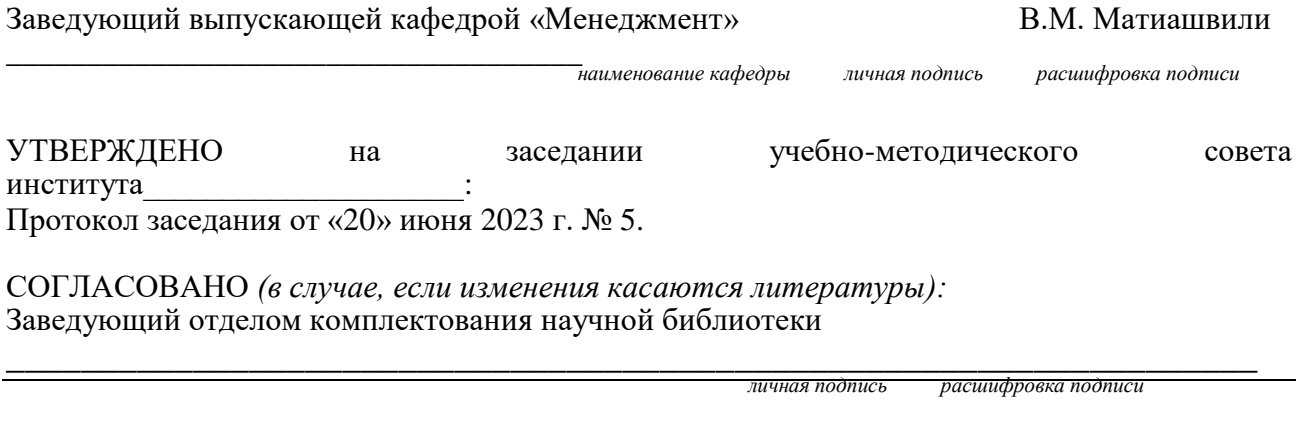

\_\_\_\_\_\_\_\_\_\_\_\_\_\_\_\_\_\_\_\_\_\_\_\_\_\_\_\_\_\_\_\_\_\_\_\_\_\_\_\_\_\_\_\_\_\_\_\_\_\_\_\_

Начальник ОПиТ УМУ Е.В. Троицкая

 *личная подпись расшифровка подписи дата*